## Name CMPS 5J Quiz5 March 8, 2010

This is a closed notes, closed book exam. Each problem is worth 1 point unless otherwise indicated.

1. What does. the following program print?

```
int[] data = new int[5];
for (int i = 0; i < data.length; i++) {
 data[i] = i*10;}
for (int i = data.length-1; i >= 0; i--) {
 print (data[i] + " ");}
```
2. What does. the following program print?

```
int score = 92;String grade = "Not passing";
if (score >= 90) {
    grade = "A";
}
if (score >= 80) {
    grade = "B";
}
if (score >= 70) {
    qrade = "C";
}
println(grade);
```
3. What does. the following program print?

```
 void setup {
  int x = 10, y = 5;
   printProduct(x, y);
  x = 2; print(" ");
   printProduct(x + y, x);
 }
 void printProduct(int x, int y) {
  print(x * y);
 }
```
4. Which image below corresponds to the image produced by the program below? Enter the letter here

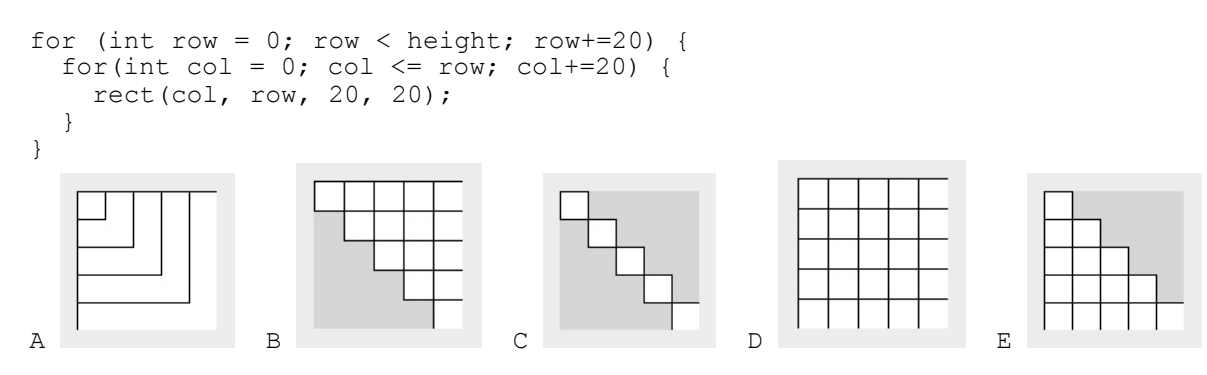

5. Given the array declaration int[] data = new int[100]; fill in the blank so the print statement prints what is stored in the last element of the array: println(); ?

## **THERE ARE MORE QUESTIONS ON THE BACK**

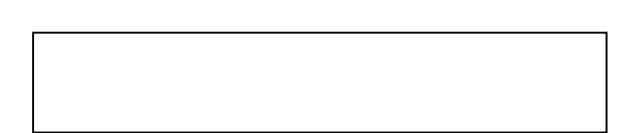

6. (3 points) Write a method/function, call it min, that takes three integers and *returns* the smallest of the three integers. The method should not *print* anything.

7. (2 points) Create a class to represent a star used to fill a night sky as in the starryNight example from class. Your class should work with this example program. A star should be displayed as a diameter 3 white circle. Star[] stars = new Star $[1000]$ ;

```
void setup() {
  for(int i = 0; i < stars.length; i++) {
    stars[i] = new Star((int)random(width), (int)random(height));
   }
}
void draw() {
   background(0,0,100);
  for(int i = 0; i < stars.length; i++) {
     stars[i].draw();
   }
}
```